## **RiscFree**<sup>TM</sup> **SDK** IDE, Compiler and Debugger

| 9 • 🗊 🕼 🐘 💭 🖬                                         | <b>a</b> ( ) B | - 00 🖷            | 1 3. 2                                | a.e.  10 ≡        | 12. 4  | ଧାଣାର•୦• <b>୦</b> •ା <u>୫</u> ୭୫୫୫ <mark>୭</mark> ୫•ା                                               |                                                                                                    |              |                                                    |                                        | Q 18 4                                                                 | 4        |
|-------------------------------------------------------|----------------|-------------------|---------------------------------------|-------------------|--------|----------------------------------------------------------------------------------------------------|----------------------------------------------------------------------------------------------------|--------------|----------------------------------------------------|----------------------------------------|------------------------------------------------------------------------|----------|
| Debug 🗙 🍋 Project Explore                             |                |                   | 0                                     | 1 1 1 =           | 0      | Function Flow View X                                                                                |                                                                                                    |              |                                                    | X E 0 53                               | 1 K & & -   9 & K &   # + 8 =                                          |          |
| sifive_sum [Ashling RISC-V H                          | ardware De     | bugging           | đ                                     |                   |        | 13:14:48.044010 13:14:48.044020 13:14:48.044030 13:14:48.044040 13:14:4                             | 044050 13                                                                                                    | 14:48.044060 | 13:14:48.044070 13:14:48.044080                    | 13:14:48.044090 13:                    | 14-48-044100 13-14-48-044110 13-14-48-044120                           |          |
| ✓ ∰ sifive_sum.elf                                    |                |                   |                                       |                   |        | Call Stack                                                                                          |                                                                                                    | - 14 14      |                                                    | • •••••••••••••••••••••••••••••••••••• |                                                                        |          |
| ✓ 🧬 Thread #1 [TAP 1 (SiFi                            |                |                   | ended : Break                         | (point)           |        |                                                                                                    |                                                                                                    | man.         |                                                    |                                        |                                                                        |          |
| main() at sum.c:12                                    |                |                   |                                       |                   |        | Runtime ontrollect                                                                                  | 110                                                                                                    | Long Long    | MemoryBeadWrite1                                   |                                        | Memon/ReadWrite?                                                       |          |
| ash-riscv-gdb-server.exe                              |                |                   |                                       |                   |        | 3 MemoryReadWrite1 MemoryReadWrite2                                                                 |                                                                                                    |              | SontArravAscending                                 |                                        | SontArrayDescending                                                    |          |
| iscv64-unknown-elf-gdt                                | LEX E          |                   |                                       |                   |        | A Sort/maxAvending Sort/Ama/Decending                                                               | and the second second se | 1000         |                                                    | COMPANY OF THE OWNER OF                | and county county can be can a county of the second second             |          |
|                                                       |                |                   |                                       |                   |        | s com contempor and an and an and an and a second and a second and an an                            | a de la caractería de la caractería de la caractería de la caractería de la caractería de la caractería de la c                                                                                                    |              |                                                    |                                        |                                                                        | -        |
| 🕫 Variables 🚿 Expressi 强 P                            | eriphe_        | 11 Regist         |                                       |                   |        |                                                                                                    |                                                                                                    |              |                                                    |                                        |                                                                        | . v.     |
|                                                       |                |                   | 20                                    | A 8 0 1           | * 8    | ¢                                                                                                   |                                                                                                    |              |                                                    |                                        |                                                                        | >        |
| Name                                                  | 1              | alue              |                                       |                   |        | (i) sum.c × (i) start.S                                                                             |                                                                                                    | Trace :      |                                                    |                                        |                                                                        |          |
| Ht General Purpose Registers                          |                |                   |                                       |                   |        | Write Reg Test(); /* Code modify registers and gdb-server read back */                              |                                                                                                    | Core No      |                                                    |                                        |                                                                        | -        |
| IIII zero                                             | 0              | 0x0<br>0x80000c9e |                                       |                   |        | <pre>ErrRet = FinishedWriteRegisterTest();</pre>                                                    |                                                                                                    | Core No      |                                                    | Disassembly                            | Source Line                                                            |          |
| 1111 58                                               |                |                   |                                       |                   |        |                                                                                                    |                                                                                                    | 0            | 0x80000d90 fc f4 0d a3                             | sb a5,-37(s0)                          | a[3] = a[2] + 1                                                        | - 1      |
| lill sp                                               | 0x80002+68     |                   |                                       |                   |        | //Writing global variables to watch                                                                 |                                                                                                    | 0            | 0x80000d94 fe c4 27 83                             | 1w a5,-20(50)                          | ulVariable3 = ulVariable4;                                             |          |
| IIII gp                                               | 0x800030c0     |                   |                                       |                   |        | gCharNatch = 5;<br>gShortNatch = 10;                                                                |                                                                                                    | 0            | 0x800000d98 fe f4 24 23<br>0x800000d9c fe c4 27 83 |                                        | ulVariable4++;                                                         |          |
| iiii tp                                               |                |                   |                                       |                   |        | gIntHatch = 10;                                                                                     |                                                                                                    | 0            | 0x80000ds2 fe 24 27 83<br>0x80000da0 07 85         | 1W A5,-20(80)<br>addi a5,a5,1          | ulvariable4++;                                                         |          |
| 1111 #D                                               | 0              | 1000              |                                       |                   |        | WatchPointTesti();                                                                                  |                                                                                                    | 0            | 0x80000da2 fe f4 26 23                             | aw a520(a0)                            |                                                                        |          |
| iiii t1                                               | 0              | bb44              |                                       |                   | × -    | WatchPointTestFinished();                                                                           |                                                                                                    | 0            | 0x80000da6 fd b4 07 83                             |                                        | a[5] = a[3] + 1;                                                       |          |
| 4                                                     |                |                   |                                       |                   | >      | return NO_ERROR;                                                                                    |                                                                                                    | 0            | 0x80000das 0f f7 f7 93                             | zext.b a5,a5                           |                                                                        | - 10     |
| Trace Profiling View ×                                |                |                   |                                       |                   |        | }                                                                                                   |                                                                                                    | 0            | 0x80000dae 07 85                                   | addi a5,a5,1                           |                                                                        |          |
|                                                       | 100 100        | 1                 | 1 1 1 1 1 1 1 1 1 1 1 1 1 1 1 1 1 1 1 | 0.00              | a la   | a /**                                                                                               |                                                                                                    | 0            | 0x80000db0 Of #7 #7 93                             | zext.b a5.a5                           |                                                                        |          |
|                                                       | @ -EI          | ~                 | 1 1 1 1 1 1 1 1 1 1 1 1 1 1 1 1 1 1 1 | DI ACTI MARIE NO. | 1.0    | * Testing Runtime control functionalities                                                           |                                                                                                    | 0            | 0x80000db4 07 e2                                   | sili a5,a5,0x18                        |                                                                        |          |
| <sup>0</sup> type filter text                         |                |                   |                                       |                   | 1      | */                                                                                                  |                                                                                                    | 0            | 0x80000db6 87 e1                                   | srai a5,a5,0x18                        |                                                                        |          |
| Name (location)                                       | c              | C.11.             | Time/Call                             |                   |        | <pre>static void RuntimeControlTest(void)</pre>                                                     |                                                                                                    | 0            | Ox80000db8 fc f4 0e 23                             | sb a5,-36(s0)                          |                                                                        |          |
|                                                       | 13073          | Cano              | nine) car                             |                   | 0.0%   | { //Step OverTest                                                                                   |                                                                                                    | 0            | 0x80000dbc fe c4 27 83                             | 1w a5,-20(s0)                          | ulVariable3 = ulVariable4;                                             |          |
| <ul> <li>Summary</li> <li>GetMinimumsIndex</li> </ul> | 9767           | 64                | 152.609us                             |                   |        | SoftwareBreakpoint1();                                                                              |                                                                                                    | 0            | 0x80000dc0 fe f4 24 23                             |                                        | •••                                                                    |          |
| > SwapEntry                                           | 1788           | 64                | 27.937us                              |                   | 1685   | SoftwareBreakpoint2();                                                                              |                                                                                                    | 0            | 0x80000dc4 fe c4 27 83                             |                                        | ulVariable4++;                                                         |          |
| <ul> <li>SortArrayAscending</li> </ul>                | 521            | 2                 | 260,500us                             |                   |        |                                                                                                    |                                                                                                    | 0            | 0x80000dc8 07 85                                   | addi a5,a5,1                           |                                                                        |          |
| > SortArrayDescending                                 | 518            | 2                 | 259.000us                             |                   |        | <pre>//Step Into NemoryReadWrite1();</pre>                                                          |                                                                                                    | 0            | 0x80000dca fe f4 26 23                             |                                        |                                                                        |          |
| > memopy                                              | 172            | 2                 | 85.000us                              | 1                 |        | NemoryReadWrite2();                                                                                 |                                                                                                    | 0            | 0x80000dce fd c4 07 83                             |                                        | a[5] = a[4] + 1;                                                       | -        |
| > WatchPointTest1                                     | 116            | 1                 | 116.000us                             |                   | 89%    | )                                                                                                   |                                                                                                    | 0            | 0x80000dd2 0f f7 f7 93<br>0x80000dd6 07 85         | zext.b a5,a5<br>add1 a5,a5,1           |                                                                        | -        |
| > main                                                | 39             | 0                 |                                       |                   | 1%     |                                                                                                    |                                                                                                    | 0            | 0x80000dd8 0f f7 f7 93                             |                                        |                                                                        | -        |
| > MemoryReadWrite1                                    | 28             | 2                 | 14.000us                              |                   | 21%    | Function: main                                                                                      |                                                                                                    | 0            | 0x800000ddg 07 e2                                  | slli a5,a5,0x18                        |                                                                        |          |
| > MemoryReadWrite2                                    | 28             | 2                 | 14.000us                              |                   | 21%    | Engineer: Nikolay Chokoey                                                                           |                                                                                                    |              | 0x800000dde 87 el                                  | srai a5, a5, 0x18                      |                                                                        |          |
| > SoftwareBreakpoint1                                 | 18             | 2                 | 9.000us                               | 0.                |        | Tarvit                                                                                              | ~                                                                                                    |              | OACCOULTE OF EL                                    | , d5, 0410                             |                                                                        | . *      |
| > SoftwareBreakpoint2                                 | 16             | 2                 | 8.000us                               |                   |        |                                                                                                    |                                                                                                    | ¢.           |                                                    |                                        |                                                                        | ,        |
| > RuntimeControlTest                                  | 13             | 1                 | 13.000us                              | 0.                |        | 🖸 Console 🗙 🖹 Problems 🔘 Executables 🛛 🔳 💥 🐩 🐘 🔝 🥥 🗩 💭 😁                                            | · · - 0                                                                                                    | 1 Memor      | y Browser ×                                        |                                        |                                                                        |          |
| > HardwareBreakpoint1                                 | 9              | 1                 | 9.000us                               |                   |        | ifive_sum (Ashling RISC-V Hardware Debugging)                                                       |                                                                                                    | 0x80000      | 00                                                 |                                        | <ul> <li>Go New Ta</li> </ul>                                          | ah.      |
| > FinishedWriteRegisterTest                           | 8              | 1                 | 8.000us                               |                   |        | Ashling GDB Server for RISC-V (ash-riscv-gdb-server).                                               | ~                                                                                                    | 1111         | <traditional> ×</traditional>                      |                                        | 1 (                                                                    | 11       |
| > HardwareSreakpoint2                                 | 8              | 1                 | 8.000us                               | - 0.              |        | /23.3.1, 17-Oct-2023, (c)Ashling Microsystems Ltd 2023.                                             |                                                                                                    |              |                                                    | 0000/000 00016247 01                   | 414432 11418882 088800622 00010001                                     |          |
| > MemoryReadWrite3                                    | 8              | 1                 | 8.000us                               | - 0.              |        | Initializing connection                                                                             |                                                                                                    | 0x800000     |                                                    |                                        |                                                                        | <u> </u> |
| > Nop_Reg_Test                                        | 8              | 1                 | 8.000us<br>8.000us                    | 0.                | 1076 C | checking for an active debug connection using the selected debug probe (SN: 1880101):               |                                                                                                    | 0x80000C     |                                                    |                                        | 878593 86C18513 06132341 27870480                                      |          |
| > Write_Reg_Test                                      | 8              | 1                 | a.000us                               | - 0.              | 0.0    | Connected to target device SiFive-E using Opella-XD (1880101) via JTAG at 1.00MHz.                  |                                                                                                    | 0×80000C     |                                                    |                                        | 293769 A423872A 47158451 84518823                                      |          |
|                                                       |                |                   |                                       |                   |        | (diskware: v1.6.2, 05-May-2023, firmware: v1.6.5, 05-Sep-2023).<br>Info : Active Harts Detected : 1 |                                                                                                    | 0x800000     |                                                    |                                        |                                                                        | 100      |
|                                                       |                |                   |                                       |                   |        | Info : [0] System architecture : RV32                                                               |                                                                                                    | 0x80000C     |                                                    |                                        |                                                                        |          |
|                                                       |                |                   |                                       |                   | 1      | Info : [0] Debug version : v0.13                                                                    |                                                                                                    | 0x800000     |                                                    |                                        | 414452 11418882 00000002 85354781<br>820141 C6221141 47810888 44328538 |          |
|                                                       |                |                   |                                       |                   | 1      | Info : [0] Number of hardware breakpoints available : 4                                             |                                                                                                    | 0x50000C     |                                                    |                                        | 83FEF4 12238421 A783FEF4 26238441                                      |          |
| ¢                                                     |                |                   |                                       |                   | 3      | TATA I (B) BURDER AT ARABASE BUTTERY: 15                                                            | >                                                                                                    |              |                                                    |                                        | SUPERA 12238421 A/SUPERA 26238441                                      | ~        |
|                                                       |                |                   |                                       |                   |        |                                                                                                    |                                                                                                    |              | itable Smart Insert                                | 128:4:3541                             |                                                                        |          |

## RiscFree Features

- IDE with full source & project creation, editing, build & debug support.
- Works with Windows and Linux Hosts.
- RiscFree includes a single-shot installer that installs & automatically configures all the component tools to work "out-of-the-box".
- Automatic source-code formatting, syntax colouring and function folding.
- Integrated GCC and/or LLVM compiler toolchains.
- Project wizards, templates and examples.
- Ashling hardware debug & trace probe support is fully integrated into the *RiscFree* debugger allowing hardware-based debug & easy setup, capture & display of trace, profiling & analysis data.
- Integrated Code Coverage and Profiling support and views.
- Heterogeneous (e.g., Arm + RISC-V + ARC) & homogeneous debug & trace support for multi-core SoCs sharing a single debug interface (accessed via probe) is provided.
- On-chip and off-chip trace/debug analytics support.
- ROM or RAM based debugging support (e.g., hardware breakpoints for flash-based support).
- Integrated QEMU ISA simulator for 32-bit & 64-bit cores. Support for other industry standard instruction & cycle accurate simulators.
- High-level register viewer.
- Integrated RTOS (e.g., FreeRTOS or Zephyr) & OS (e.g., Linux) debug support.
- Creation of customisable *RiscFree* user-interface "Views" (Windows) using Python scripts.
- Fully scriptable debug interface using Python or GDB syntax.
- Support for SoC wide breakpoints i.e., a single breakpoint can halt all cores in active debug launches.
- Core dump debugging allows post-crash debugging and analysis using a core dump file.
- **RiscFree** supports core-specific software breakpoints in shared code i.e., only halt if a specified core is running for common code shared between multiple cores.
- RiscFree has a dedicated Global Variables view to browse and show global variables in the application (ELF).

| Product                                                                       | Order Code |
|-------------------------------------------------------------------------------|------------|
| RiscFree SDK (supports RISC-V, Arm and Synopsys ARC & ARC-V)                  | RF-GENERAL |
| RiscFree SDK (supports MIPS RISC-V ISA P8700 & I8500 CPUs with GCC toolchain) | RF-MIPS    |

## www.ashling.com

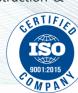

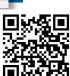

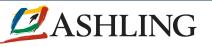